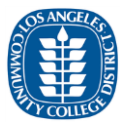

## Updated June 4, 2020 Information

As the Los Angeles Community College District (LACCD) LACCD continues to offer the majority of courses remotely in response to the current COVID-19 pandemic, Internet access will be required for participation in many class activities. Several organizations provide low-cost Internet access to students. As a courtesy, contact information for several providers is provided below for your consideration. LACCD does not endorse, recommend or in any way profit from this information and cannot be held liable for its accuracy or the terms for such services, whether free or charged thereafter. There may be additional low-cost offers from other organizations that may have similar offerings. All faculty, students, staff and the public should make their own informed decision by carefully reading the information on the companies' websites or call them for more details.

## Low-Cost Internet Service Providers (Government/Non-Profit)

#### CollegeBuys

CollegeBuys is a nonprofit program of the Foundation for California Community Colleges that provides low-cost hardware, software and Internet services to students. Information regarding their low-cost Internet access may be found at [https://shop.collegebuys.org/4g-wireless-network-c144.aspx.](https://shop.collegebuys.org/4g-wireless-network-c144.aspx)

#### FCC Lifeline Program

The Federal Communications Commission (FCC) sponsors a nationwide program called "Lifeline" that partners with commercial phone and Internet providers to provide low-cost services to people who meet their eligibility criteria. A description of the Lifeline program may be found at [https://www.fcc.gov/consumers/guides/lifeline-support-affordable-communications.](https://www.fcc.gov/consumers/guides/lifeline-support-affordable-communications) You may also check your eligibility and search for local providers at [https://www.lifelinesupport.org/.](https://www.lifelinesupport.org/)

#### EveryoneOn Connect2Compete

EveryoneOn is a public awareness campaign organization that partners with the FCC to provide low-cost Internet services to qualifying families[. https://www.everyoneon.org/find-offers](https://www.everyoneon.org/find-offers)

#### Human-I-T

Human-I-T is a nonprofit, charitable organization that provides low-cost technology and Internet access to individuals and households with low incomes.<https://www.human-i-t.org/request-internet>

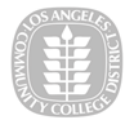

## Low-Cost Internet Service Providers (Commercial)

#### Comcast Internet Essentials

Comcast provides low-cost Internet Services and low-cost computers for people who meet eligibility criteria. [https://www.internetessentials.com](https://www.internetessentials.com/)

#### Spectrum Internet Assist

Spectrum provides low-cost Internet Services and low-cost computers for people who participate in a designated Federal assistance program. [https://www.spectrum.com/browse/content/spectrum-internet](https://www.spectrum.com/browse/content/spectrum-internet-assist.html)[assist.html](https://www.spectrum.com/browse/content/spectrum-internet-assist.html)

### Internet Service Providers with Available Options

#### Charter/Spectrum:

- Information Link: [https://corporate.charter.com/newsroom/charter-to-offer-free-access-to](https://corporate.charter.com/newsroom/charter-to-offer-free-access-to-spectrum-broadband-and-wifi-for-60-days-for-new-K12-and-college-student-households-and-more)[spectrum-broadband-and-wifi-for-60-days-for-new-K12-and-college-student-households-and](https://corporate.charter.com/newsroom/charter-to-offer-free-access-to-spectrum-broadband-and-wifi-for-60-days-for-new-K12-and-college-student-households-and-more)[more](https://corporate.charter.com/newsroom/charter-to-offer-free-access-to-spectrum-broadband-and-wifi-for-60-days-for-new-K12-and-college-student-households-and-more)
- Qualification and details
	- Available for households with K-12 or college students
	- **E** Limited to new account who do not already have a Spectrum Internet Subscription

**OIT**

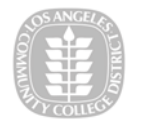

- Installation fees will be waived
- Charter will offer free Spectrum broadband and Wi-Fi access for 60 days to households with K-12 and/or college students who do not already have a Spectrum broadband subscription and at any service level up to 100 Mbps. To enroll call **1-844-488-8395.** Installation fees will be waived for new student households.
- Charter will partner with school districts to ensure local communities are aware of these tools to help students learn remotely. Charter will continue to offer Spectrum Internet Assist, high speed broadband program to eligible low-income households delivering speeds of 30 Mbps.
- Charter will open its Wi-Fi hotspots across our footprint for public use.
- Spectrum does not have data caps or hidden fees.
- **How to Apply: Students/Faculty will need to call to apply 1-844-488-8395**
- **Note: Wait times are high right now. 45min to 1.5 hours**

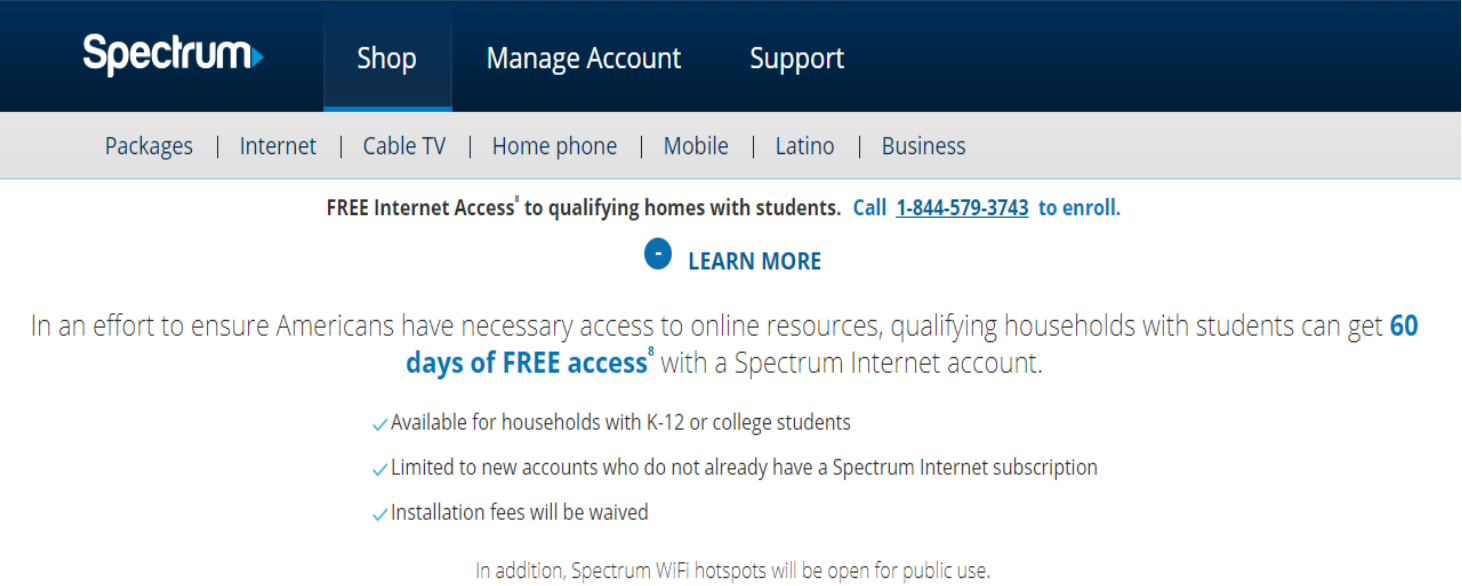

Call 1-844-579-3743 to enroll.

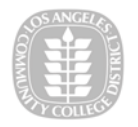

#### Internet Essentials by Comcast

- Information Link:<https://www.internetessentials.com/covid19>
	- New Internet Essentials customers will receive two free months of Internet service, which is available to all qualified low-income households for \$9.95/month plus tax.
	- $\blacksquare$  Apply by April 30, 2020.
	- Additionally, for all new and existing Internet Essentials customers, the speed of the program's Internet service has increased to 25 Mbps downstream and 3 Mbps upstream. That increase will go into effect automatically for no additional fee and it will become the new base speed for the program going forward.
	- Qualification Details
		- **The State State is also Finds** 1 You are eligible for public assistance programs such as the National School Lunch Program, Housing Assistance, Medicaid, SNAP, SSI and others.
		- You do not have outstanding debt to Comcast that is less than a year old. Families with outstanding debt more than one year old may still be eligible.
		- You live in an area where Comcast Internet service is available.
		- You are not an existing Xfinity Internet customer and have not subscribed to Xfinity Internet in the last 90 days.
	- **How to Apply: Visit** <https://apply.internetessentials.com/>
	- **Note: To get free 60 days service requires signing up with the Internet Essentials plan**

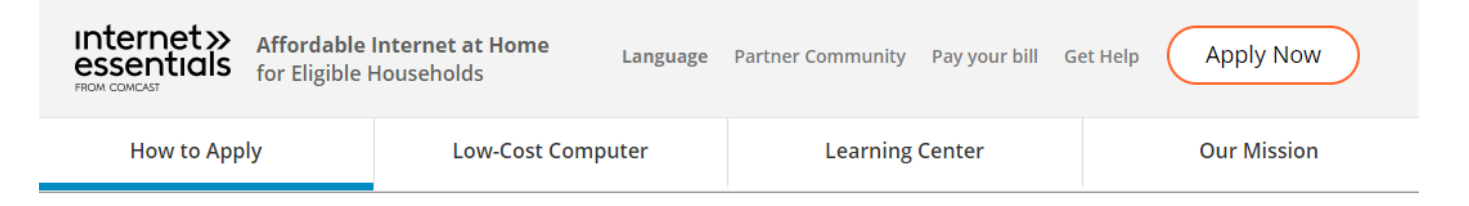

# **Staying** Connected **During** Coronavirus

As our country continues to manage the COVID-19 emergency, Comcast is taking immediate steps to help connect low-income families to the Internet at home. New Internet Essentials customers will receive two free months of Internet service, which is available to all qualified low-income households for \$9.95/month plus tax. Apply by April 30, 2020.

Additionally, for all new and existing Internet Essentials customers, the speed of the program's Internet service has increased to 25 Mbps downstream and 3 Mbps upstream. That increase will go into effect automatically for no additional fee and it will become the new base speed for the program going forward. "During this extraordinary time, it is vital that as many Americans as possible stay connected to the internet - for education, work, and personal health reasons," Dave Watson, Comcast Cable Chief Executive Officer.

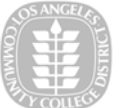

#### Xfinity – Wi-Fi by Comcast

- All Xfinity WiFi Public Hotspots are now open to everyone on the "xfinitywifi" SSID.
- **Public hotspots can be found in small/medium businesses and outdoors in commercial areas.**
- Non-Xfinity subscribers need to accept Terms and Conditions to access the network and repeat when requested to continue to receive free unlimited access. Please refer to the map below for available public hotspots.
- How to find a hotspot
	- Go to:<https://wifi.xfinity.com/>
	- Enter your Zip Code or City
	- A map will show the closest locations
- Instructions on how to connect are provided under the "Ready to Connect?" Section under the map